## **2024** ! )

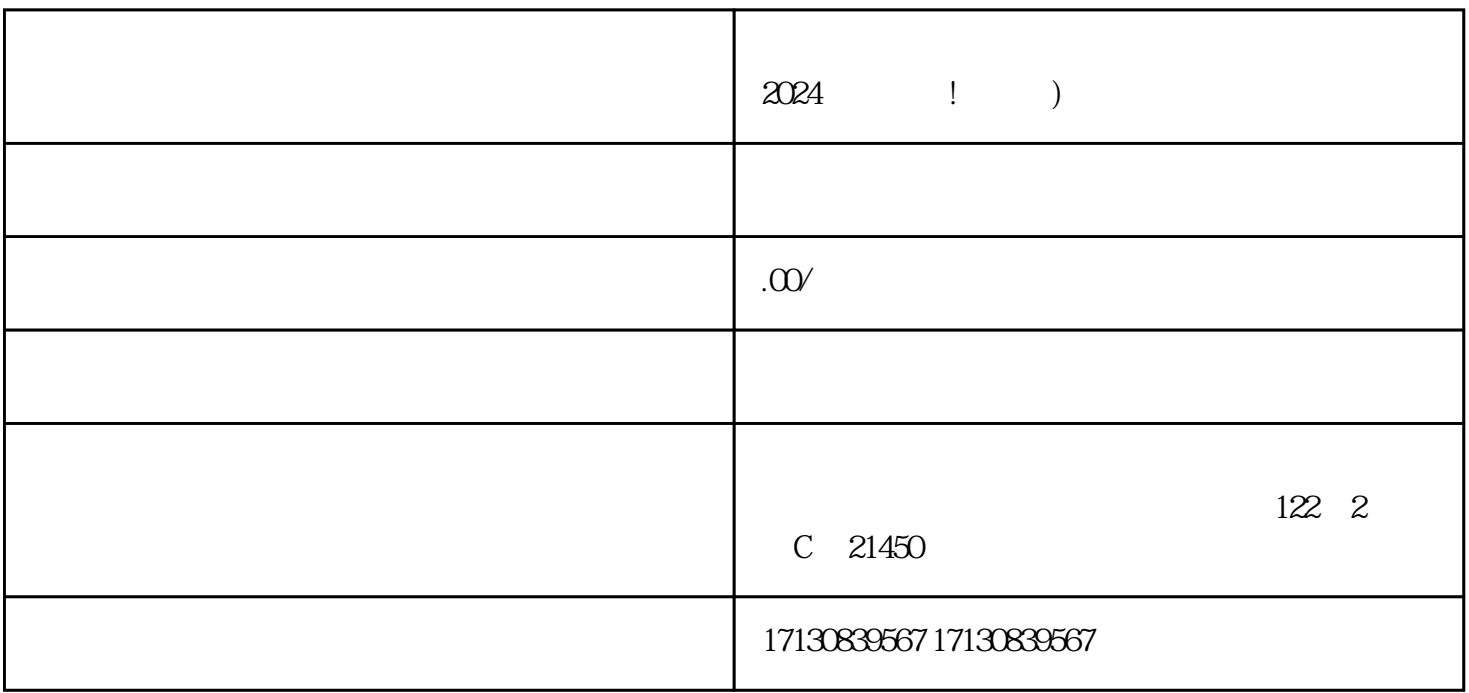

## $\alpha$  2024

 $V$ 

 $APP$ 

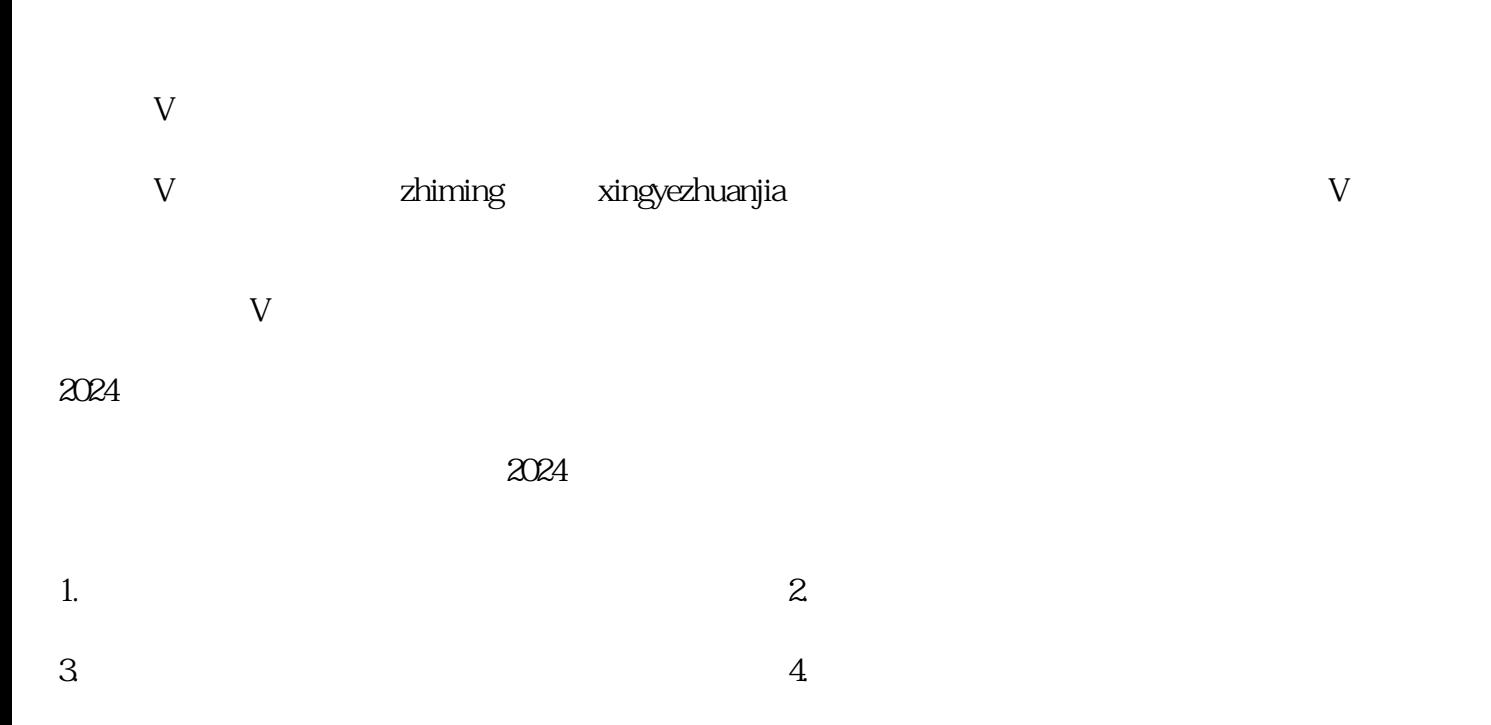

 $18$ 

 $quan$ weit, weiters and  $quan$ weiters  $quan$ weiters  $quan$ 

 $quan$ weit,  $quan$ weit,  $quan$ weit,  $q$ uanweit,  $q$ uanweit,  $q$ uanweit,  $q$ uanweit,  $q$ uanweit,  $q$ uanweit,  $q$ uanweit,  $q$ uanweit,  $q$ uanweit,  $q$ uanweit,  $q$ uanweit,  $q$ uanweit,  $q$ uanweit,  $q$ uanweit,  $q$ uanweit,  $q$ uanweit,

 $\mathcal{U}$ :  $\mathcal{U}$